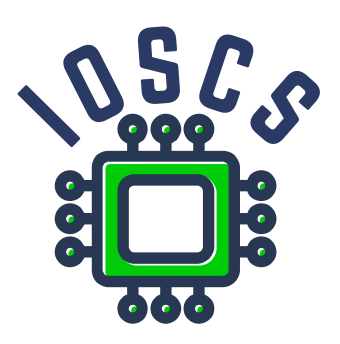

**Project: Innovative Open Source Courses for Computer Science**

# **Open Source tools for text processing Sylabus**

**Jiří Rybička Mendel University in Brno**

**29. 1. 2020**

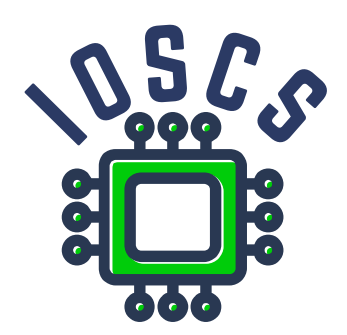

This material teaching was written as one of the outputs of the project "Innovative Open Source Courses for Computer Science", funded by the Erasmus+ grant no. 2019-1-PL01-KA203-065564. The project is coordinated by West Pomeranian University of Technology in Szczecin (Poland) and is implemented in partnership with Mendel University in Brno (Czech Republic) and University of Žilina (Slovak Republic). The project implementation timeline is September 2019 to December 2022.

## **Project information**

#### Project was implemented under the Erasmus+.

Project name: **"Innovative Open Source courses for Computer Science curriculum"** Project nr: **2019-1-PL01-KA203-065564** Key Action: **KA2 – Cooperation for innovation and the exchange of good practices** Action Type: **KA203 – Strategic Partnerships for higher education**

#### **Consortium**

ZACHODNIOPOMORSKI UNIWERSYTET TECHNOLOGICZNY W SZCZECINIE MENDELOVA UNIVERZITA V BRNE ZILINSKA UNIVERZITA V ZILINE

#### **Erasmus+ Disclaimer**

This project has been funded with support from the European Commission. This publication reflects the views only of the author, and the Commission cannot be held responsible for any use which may be made of the information contained therein.

#### **Copyright Notice**

This content was created by the IOSCS consortium: 2019–2022. The content is Copyrighted and distributed under Creative Commons Attribution-ShareAlike 4.0 International License (CC BY-SA 4.0).

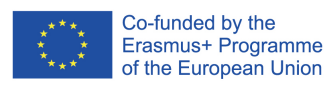

## **COURSE DESCRIPTION**

**Field of study:** computer science

**Level:** first cycle

**Course name:** Open Source tools for text processing

**ECTS credits:** 5

**Instruction forms:** lecture, laboratory

**Instruction hours:** 24, 24

**Type, extent and method of teaching activities:** 2 – 0 – 2 (lectures–exercises–labs) hours weekly, presence study.

**Prerequisites:** none

**Module/course unit objective:** Studying the course student will get basic knowledge of text processing and technology based on open source tools, typographical and language principles and global approach to documents and its structure.

**Course content divided into various forms of instruction (with number of hours):**

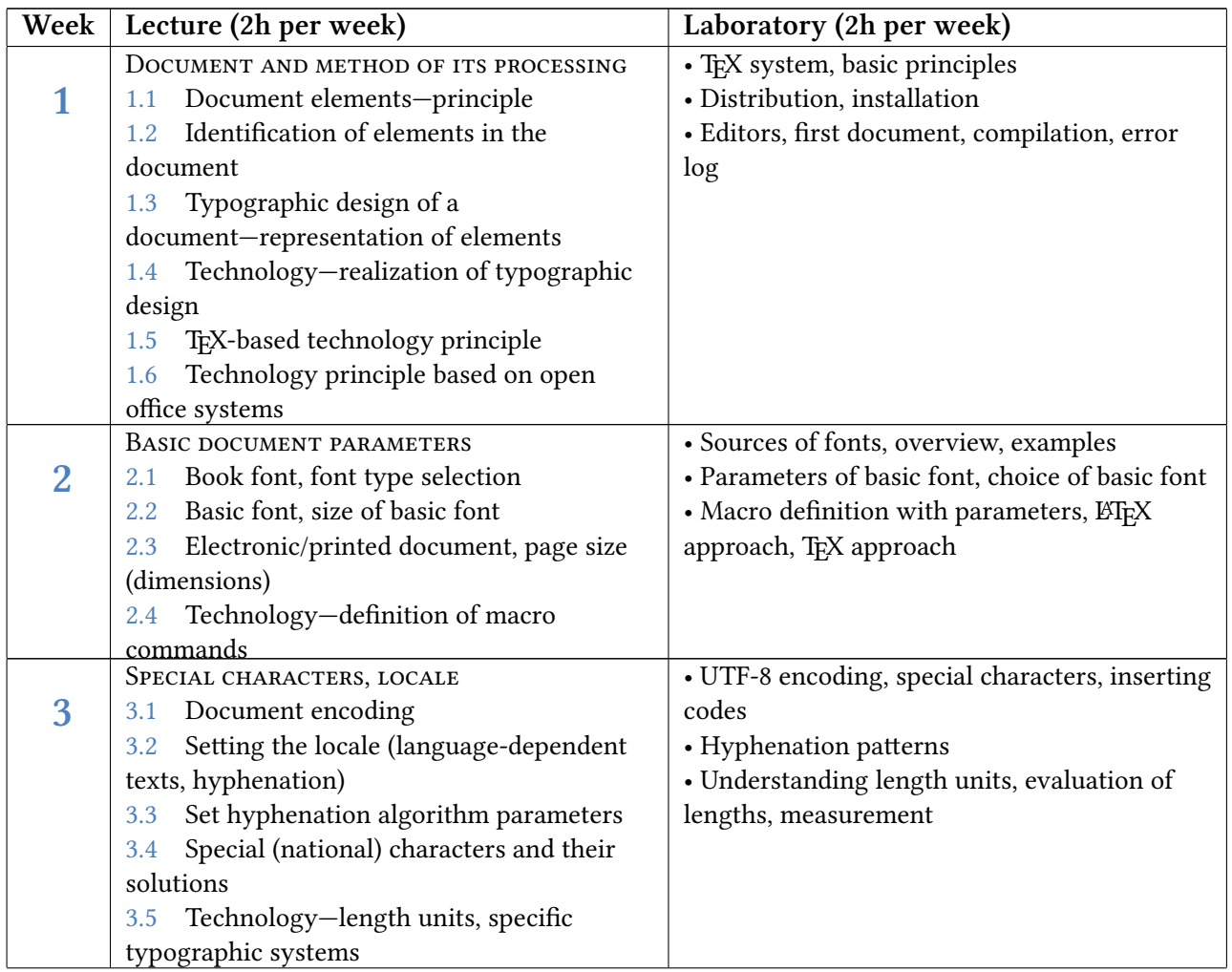

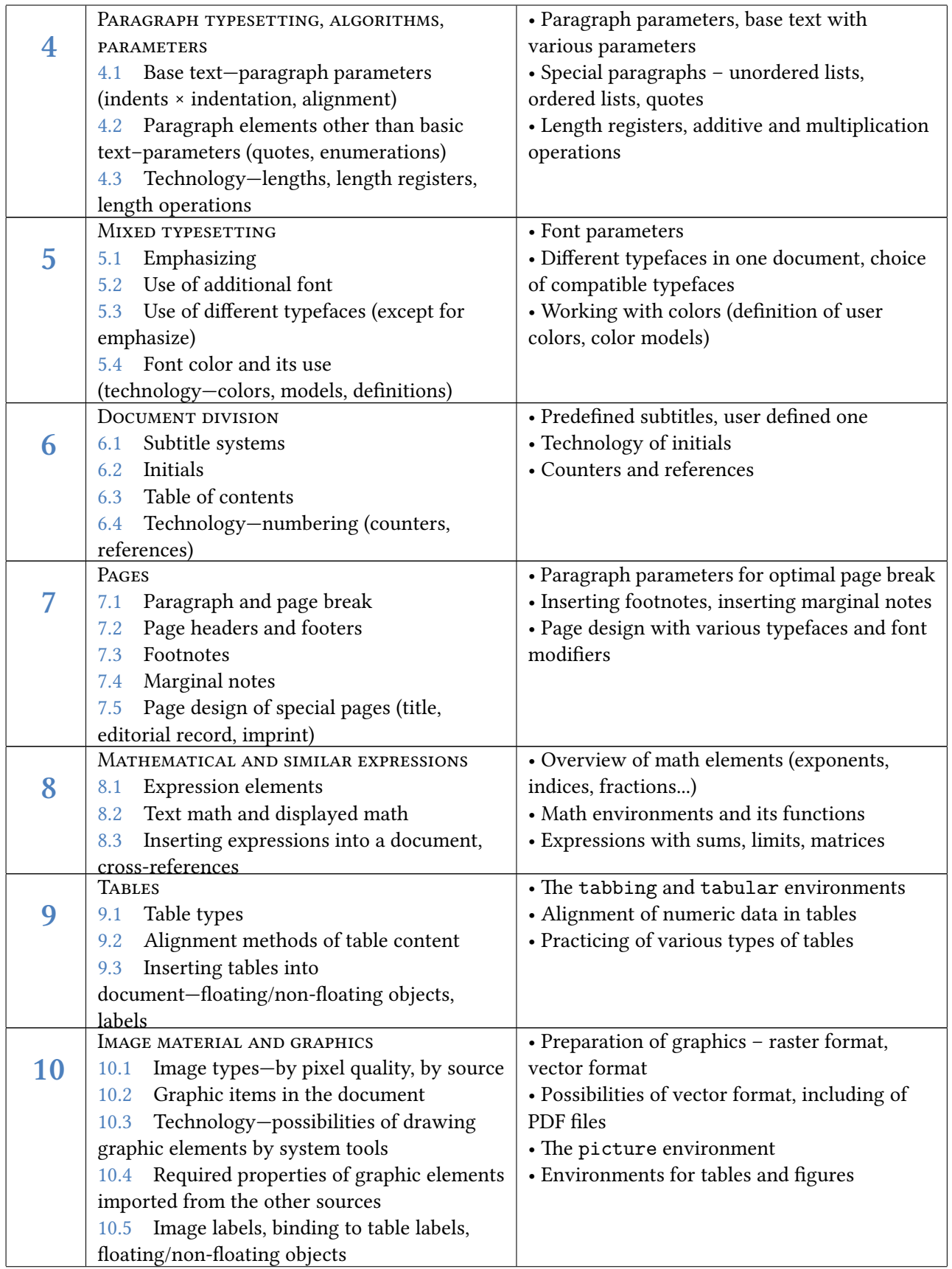

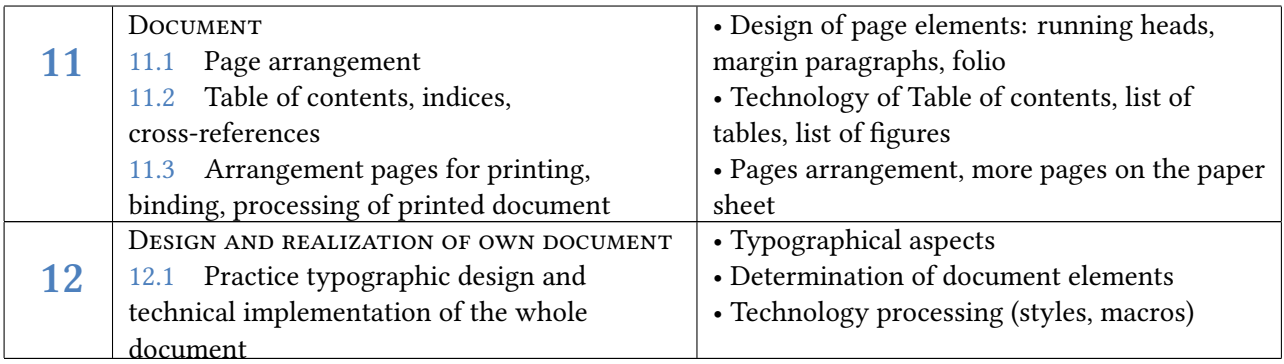

Student workload – forms of activity: individual work with computer with the T<sub>EX</sub>-based system, solving typografical and technological problems of document design and preparation

Teaching methods/tools: lectures and laboratories, computer laboratory with TEX-based system and connection to the internet.

**Evaluation methods:** evaluation is based on two components – the continuous evaluation during the semester and final exam. They are appreciated as follows.

*Continuous examination:*

- at the end of 12th week of semester practical test on technological tools in TFX-based system; max. 50 points
- Special activities max. 10 points

To enroll for an exam the student must have at least 30.0 points.

#### *Final Exam:*

theoretical questions/tasks; max. 40 points, min. 10 points

**Final evaluation:** Successful completion presume to obtain at least 61 points, including at least 10 points for theoretical problems.

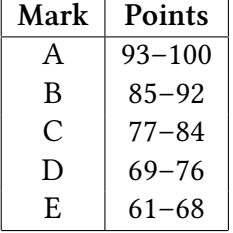

**Planned learning outcomes:** After completing the course the student:

- knows the basic concepts and approach to the document design,
- can determine all of the document elements,
- has the ability to use of technology based on TFX system,
- has the ability to design of typographical parameters.

### **Bibliography:**

• Felici, J. (2011) The Complete Manual of Typography. 2nd Edition. Adobe Press. ISBN 978- 0321773265.

- GOOSENS, M., МІТТЕLВАСН, F., SAMARIN, A. The LAEX Companion. Addison-Wesley Publishing company. ISBN 0-201-54199-8.
- Lamport, L. (1994) *LATEX: A Document Preparation System*, 2nd Edition. Addison-Wesley Professional. ISBN 978-0201529838.